### Using Collections 2010.07.02 [anarcher@gmail.com](mailto:anarcher@gmail.com)

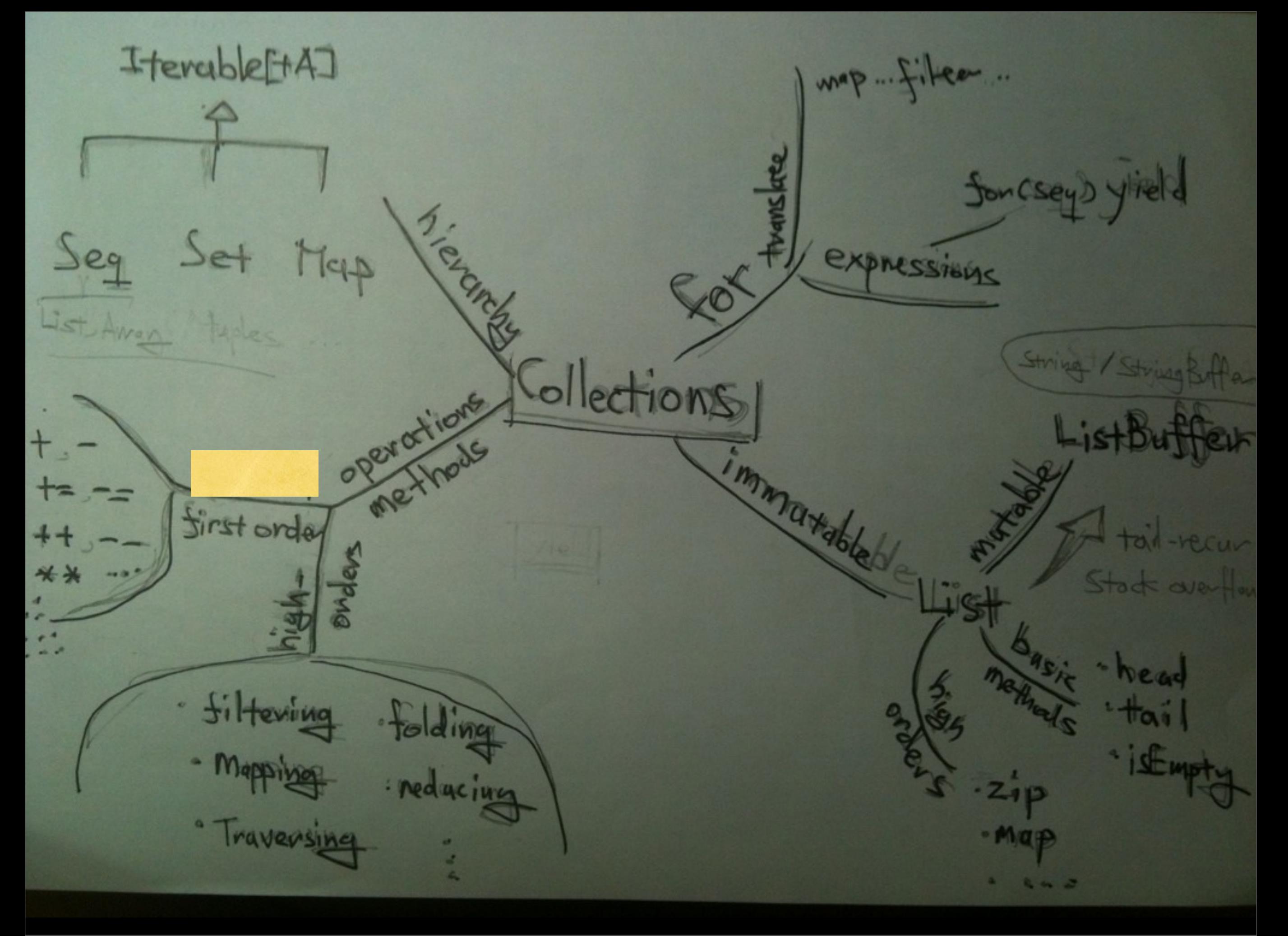

Sets

#### Unordered collections of unique elements

> val words = Set(**"As"**,**"Soon"**,**"As"**,**"Possible"**) words: scala.collection.immutable.Set[String] = Set(As,Soon,Possible)

```
scala> words("As")
res2: Boolean = true
```

```
scala> words("A")
res3: Boolean = false
```
Sets (Cont.)

Creating ,initializing, and using an immutable set.

```
var words = Set("As","Soon","As")
words += "Possible"
println(words.contains("Possible"))
```
#### Creating ,initializing, and using an mutable set.

```
import scala.collection.mutable.Set
val words = Set("As","Soon","As")
words += "Possible"
println(words("Possible"))
```
## Maps

### A dictionary of key-value pairs.

```
var romanNum = Map(1 -> "I" , 2 -> "II", 3 -> "III", 4 -> 
"IV")
romanNum += (5 -> "V")
romanNum(5)
res12: java.lang.String = V
romanNum.get(5)          
res15: Option[java.lang.String] = Some(V)
romanNum(6)
java.util.NoSuchElementException: key not found: 6
```
# Maps (Cont.)

romanNum(**5**) = **"V(Five)"** warning: **there** were deprecation warnings; re-run with deprecation for details scala.collection.immutable.Map[Int,java.lang.String] = Map ((**1**,I), (**2**,II), (**3**,III), (**5**,V(Five)))

romanNum  $+=$  (  $5$   $->$  " $V"$  ) scala.collection.immutable.Map[Int,java.lang.String] = Map ((**1**,I), (**2**,II), (**3**,III), (**5**,V))

romanNum.update(**5**,**"V(5)"**) warning: **there** were deprecation warnings; re-run with deprecation for details scala.collection.immutable.Map[Int,java.lang.String] = Map ((**1**,I), (**2**,II), (**3**,III), (**5**,V(**5**)))

### Default map and set definitions in Predef

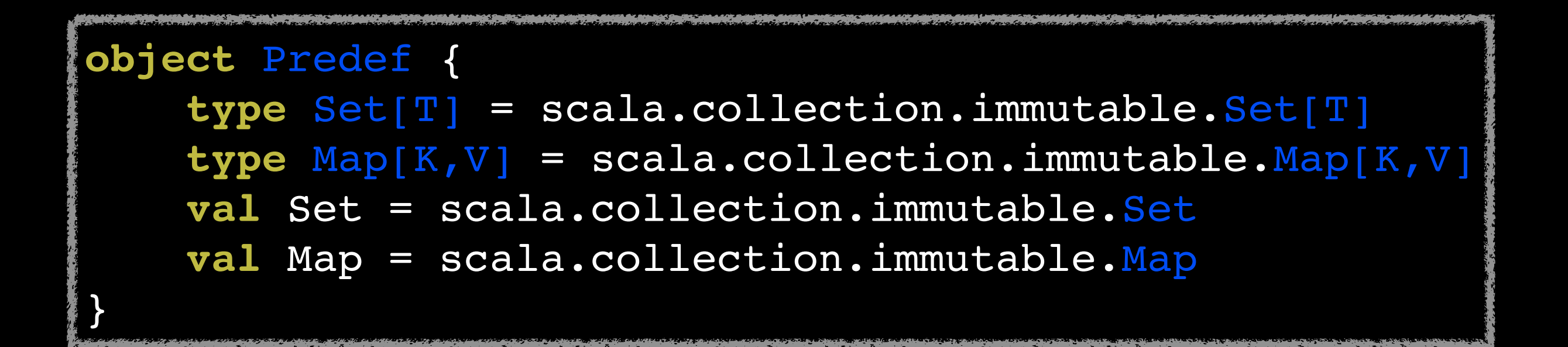

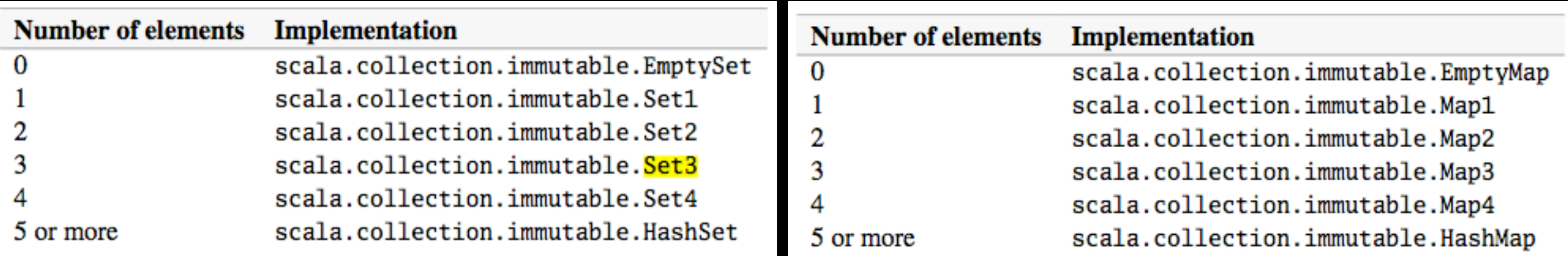

### Lists

#### Ordered collections of elements of same type.

```
val fruit = List("apple","fineapple","oranges") 
val nums = 1 :: 2 :: 3 :: Nil
\lceil \text{val} \rceil empty = List()
val empty = Nil
nums(0)
Int = 1
```
## Iterable [+A]

represents collection objects that can product an Iterator via method elements.

**def** elements : **Iterator[A]**

provides dozens of useful concrete methods. (and higher-order methods)

map filter findall exists foldLeft mkString...

### foreach

The standard traversal method is foreach.

```
List(1,2,3,4) foreach { i => println ("Int:" + i) }
val romanNums = Map( 1 -> "I",
                      2 -> "II",
                      3 -> "III",
                      4 \rightarrow "IV"romanNum foreach { kv => println (kv._1 + " is " + kv._2 )
trait Iterable[+A] {
  ...
    def foreach(f : (A) => Unit) : Unit = ...
   ...
}
```
### map

the map method returns a new collection of the same size as the original collection.

```
\left\{ \text{scal}\right\} val romanNums = Map ( 1 -> "I",
                                                     2 -> "II",
                                                     3 -> "III",
                                                     4 -> "IV",
                                                     5 -> "V")
res27: Map[Int,java.lang.String] = Map((5,V), (1,I), (2,II), 
(3,III), (4,IV))
\{scala\} > romanNums map \{ kv \Rightarrow (kv. 1, kv. 2.length) \}res28: Map[Int,Int] = Map((5,1), (1,1), (2,2), (3,3), (4,2))
scala> List(1,2,3,4) map ( _ + 1 )
r(res29: List[Int] = List(2,3,4,5)
```
# map(Cont.)

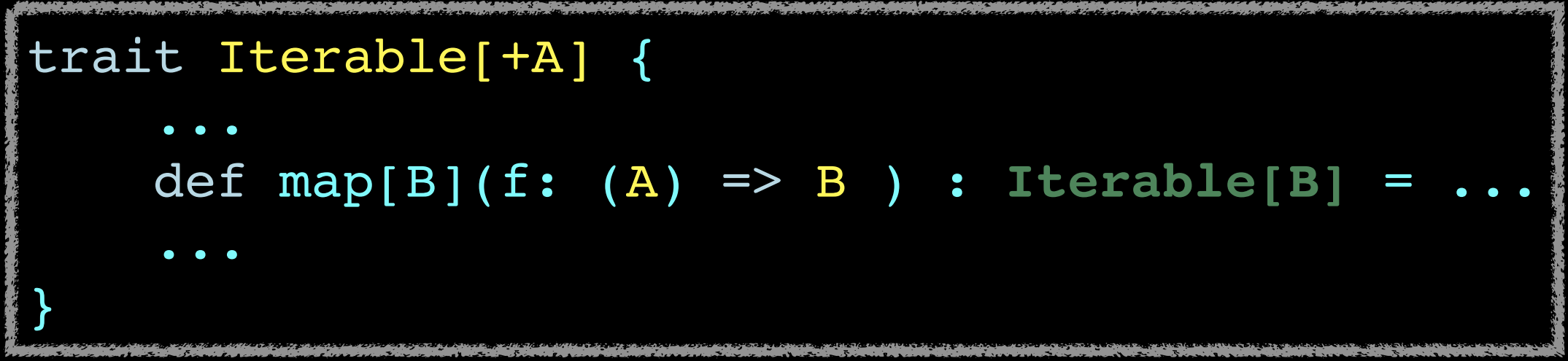

## filter

It is common to traverse a collection and extract a new collection from it with elements that match certain condition.

```
scala> List(1, 2, 3, 4, 5) filter ( > 3)
res30: List[Int] = List(4, 5)
scala> romanNums filter { kv => kv._1 > 3 }
res31: Map[Int,java.lang.String] = Map((5,V), (4,IV))
trait Iterable[+A] {
    ...
        def filter (p: (A) => Boolean ) : Boolean = ...
    ...
}
```
## Folding & Reducing

"Shrinking" a collection down to a smaller collection or a single value.

Folding starts with an initial "seed" value. Reducing doesn't start with a user-supplied value.

## Folding & Reducing

```
scala> List(2,3).foldLeft(10) ( _ * _ )
res4: Int = 60
scala> List(2,3).foldLeft(1) ( _ * _ )
res7: Int = 6scala> List(2,3) reduceLeft(_ * _ )
res5: Int = 6
scala> val total = feeds.foldLeft(0) { (total, feed) => total + 
feed.length } 
scala> println("Total length of feed urls: " + total )
res2: Total length of feed urls: 61
scala> ( 10 /: List(2,3)) { _ * _ }
res22: Int = 60
scala> (List(2,3) :\ 10) ( _ * _ ) 
res26: Int = 60
```
## Operator notation

#### Any method can be operator

s.indexOf('o') // is not an operator. s indexOf '0' // is an operator.

#### Infix operator

s indexOf  $'0', 5$  //  $(+ x y)$ x :: xs // a special case of an infix operator. ::(x,xs)

#### Prefix operator (unary)

The only identifiers that can be used as prefix operators are  $+$ ,  $-$ ,  $\ell$ , and  $\sim$ .

```
scala> -2.0 // Scala invokes (2.0).unary -
res2: Double = -2.0
scala> (2.0).unary -
res3: Double = -2.0
```
## For expression

**for** ([pattern **<-** generator ; definition\*]+ ; filter\*) [**yield**] expression

**val** result =  $for$  (i <- 1 to 10) yield i \* 2 **val** result2 =  $(1 \text{ to } 10) \text{ .map}$   $(* 2)$ 

Scala translates the for expression into an expression that uses a combination of methods like map( ) and filter( ) depend- ing on the complexity of the expression.

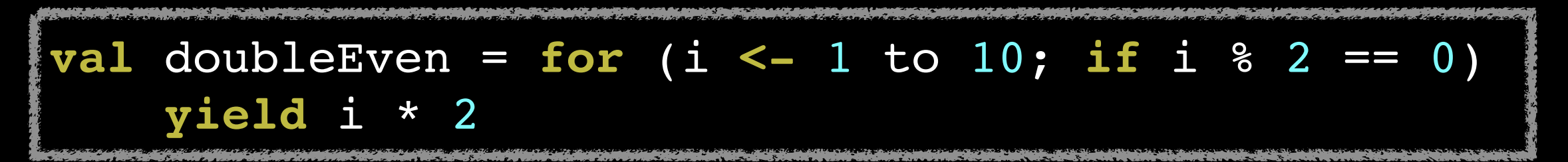

list comprehension

## For expression (cont.)

```
class Person(val firstName: String, val lastName: String)
object Person {
    def apply(firstName: String, 
lastName: String) : Person = 
        new Person(firstName, lastName)
}
val friends = List(Person("Brian", "Sletten"), Person
("Neal", "Ford"),
   Person("Scott", "Davis"), Person("Stuart", "Halloway"))
val lastNames = for (friend <- friends; lastName = 
friend.lastName) yield lastName
```

```
println(lastNames.mkString(", "))
```
### For expression (cont.)

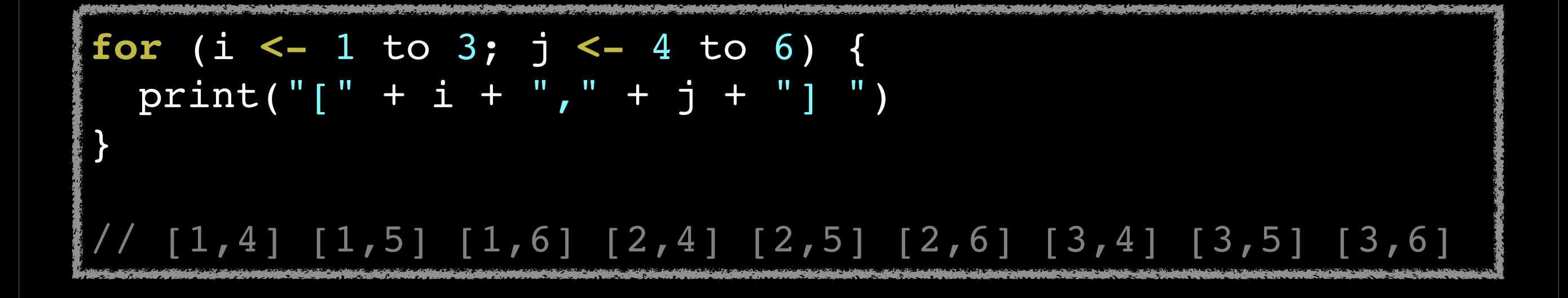

2010년 7월 1일 목요일

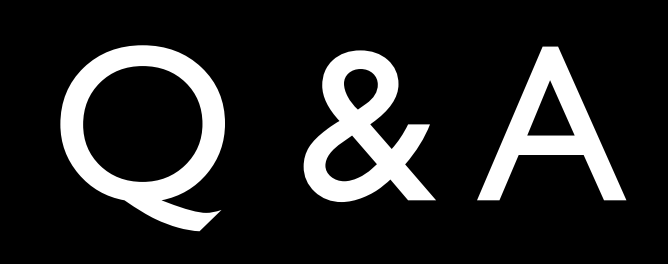